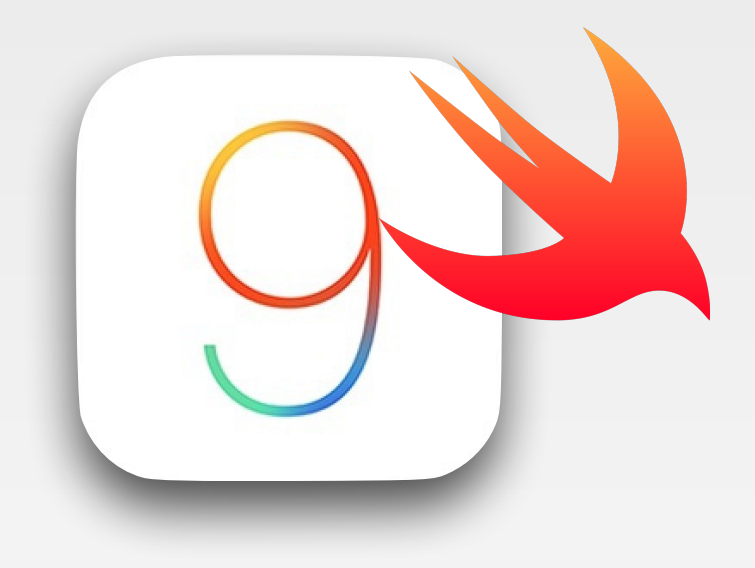

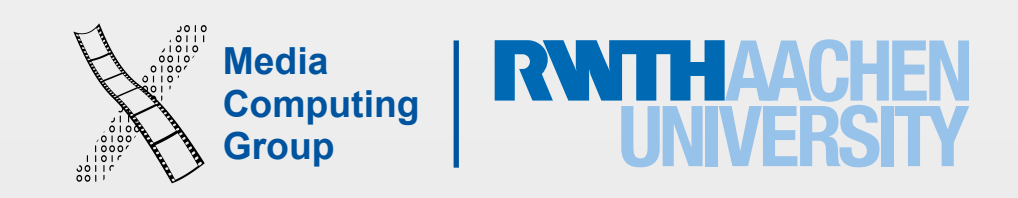

## iPhone Application Programming Lecture 2: Swift Part 1

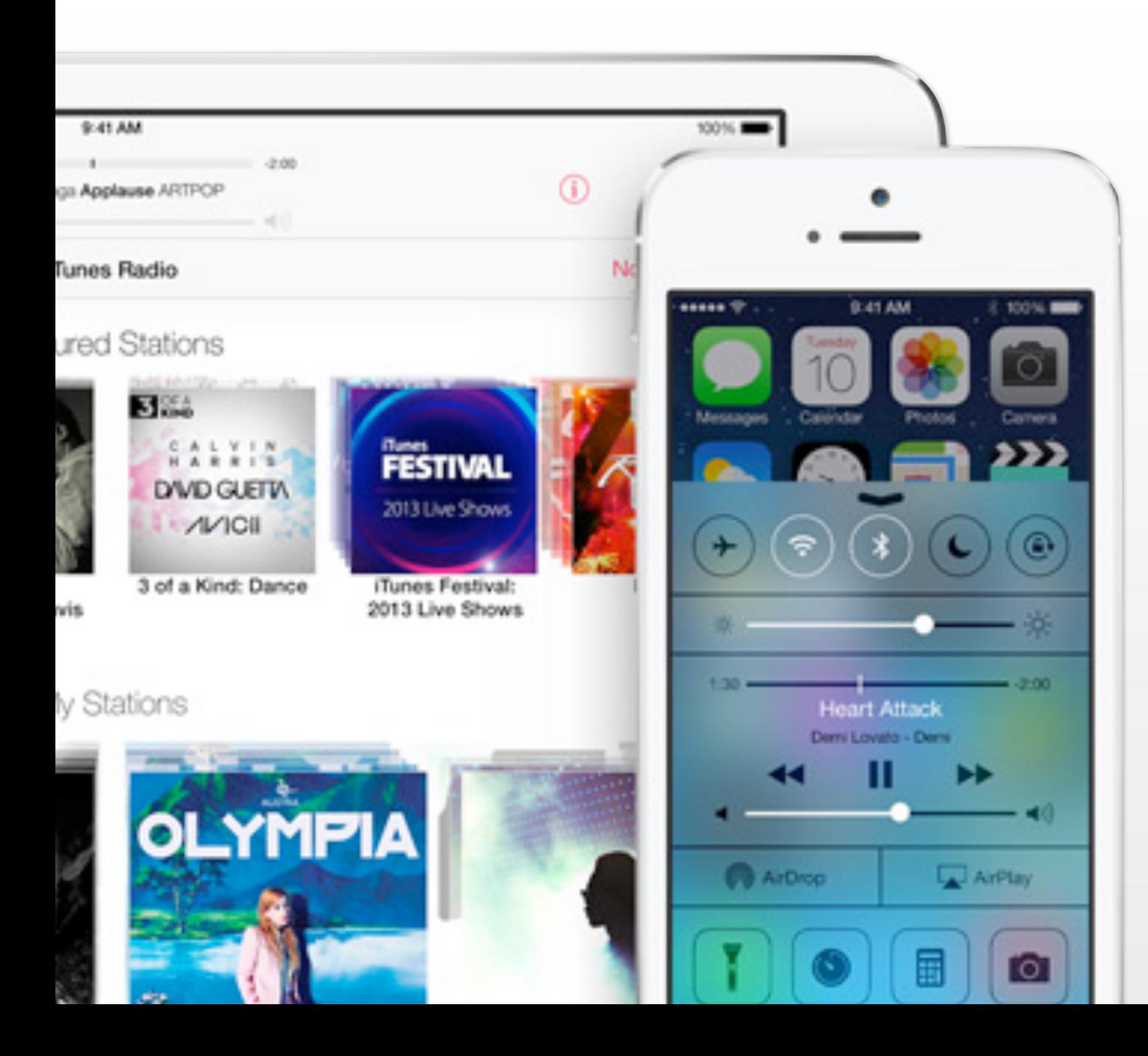

Nur Al-huda Hamdan Media Computing Group RWTH Aachen University

Winter Semester 2015/2016

<http://hci.rwth-aachen.de/iphone>

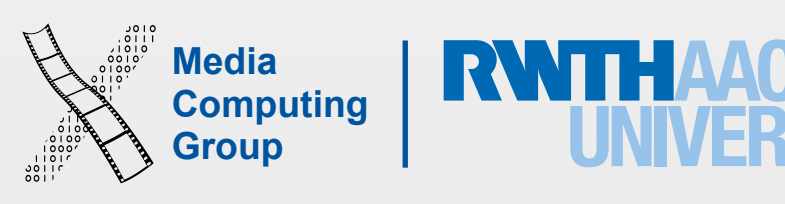

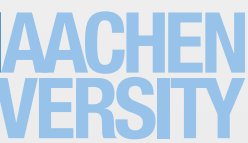

- Mobile device characteristics?
- Differences between mobile device and desktop?
- Golden rules of interface design?
- Application types?
- Design themes?

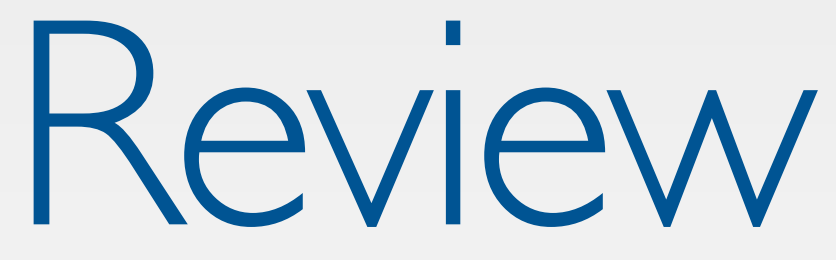

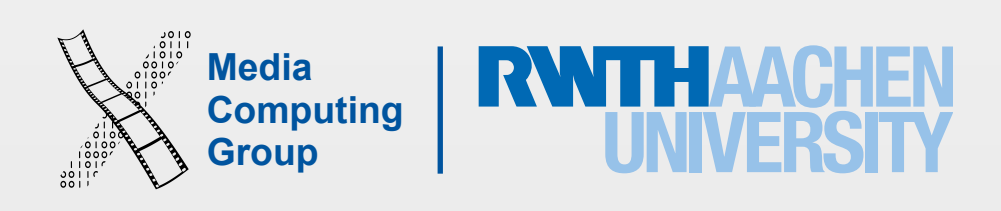

- If you missed the lab:
- (a) Check out how to setup iOS development environment [here](https://docs.google.com/document/d/11z8ucwciYITySjUehRlfowMPjkcah6NkTgO8mL0MWnA/edit?pli=1)
- (b) Check out th[e Jump Right In](https://developer.apple.com/library/prerelease/ios/referencelibrary/GettingStarted/DevelopiOSAppsSwift/index.html#//apple_ref/doc/uid/TP40015214-CH2-SW1) iOS programming tutorial from Apple (we covered until "Implement a Custom Control)"
- (c) First assignment and reading requirement on our [website](http://hci.rwth-aachen.de/iphone)

- Xcode IDE
- AppDelegate and ViewController
- App UI
- Outlets and Actions
- UIButton and UIAlert
- Documentation
- Check out L01 slides to understand the development environment

### Hello World Demo

**!**

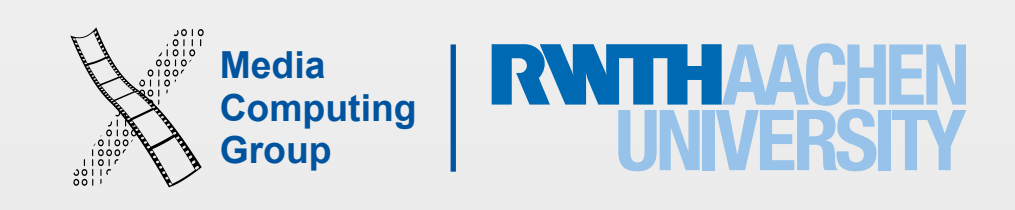

- Composed of objects that send messages to each other
	- UILabel is an object implemented in UIKit and is ready to be used
	- UIViewController is an object that you can implement
	- You can create your own objects, i.e., classes
- Event driven. The app does nothing until it receives an event from the user (e.g., a touch) or the system (e.g., full memory, incoming call, timer), or the data source (e.g., new data arrived)

# iOS Apps

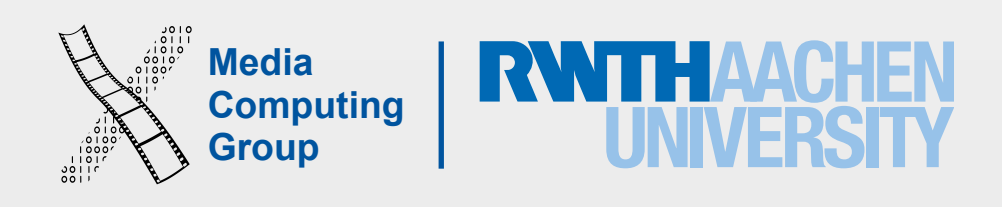

- Swift is the new programming language for iOS, OS X, watchOS, and tvOS apps
- Unifies the procedural and object-oriented portions of the language
- Safe programming patterns
- Seamless bridging between Swift and Objective-C types
- Unlike Objective-C, Swift is not compatible with C
- Playground feature

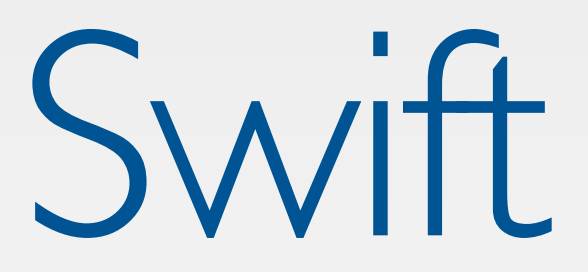

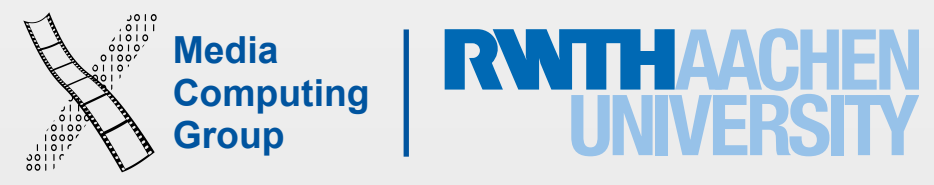

### **Naming conv**

- Naming conventions
	- CamelCase for types (classe, enum, struct)
	- camelCase for variables, constants, functions, and properties
	- Case sensitive, i.e., myObject and MyObject are different identifiers
	- Escape keywords `func `
- Comments
- No semicolon, unless between several statements on the same line

//Comments can be single lin /\* or multiple lines  $/*$  can be nested  $*/$ \*/

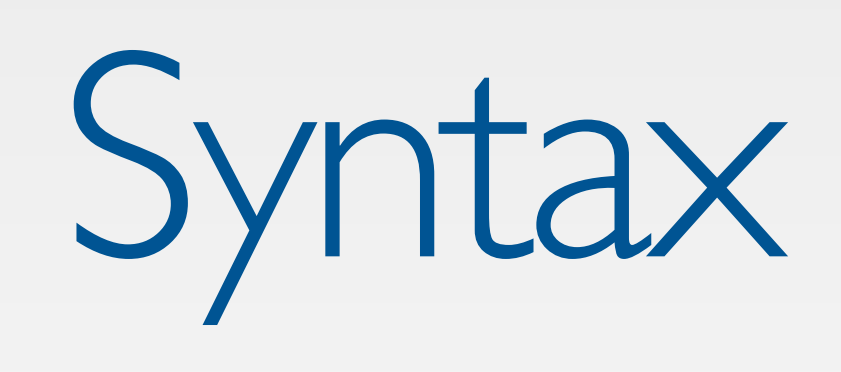

```
class Report {} 
func checkResults () {} 
var grade:Float
```
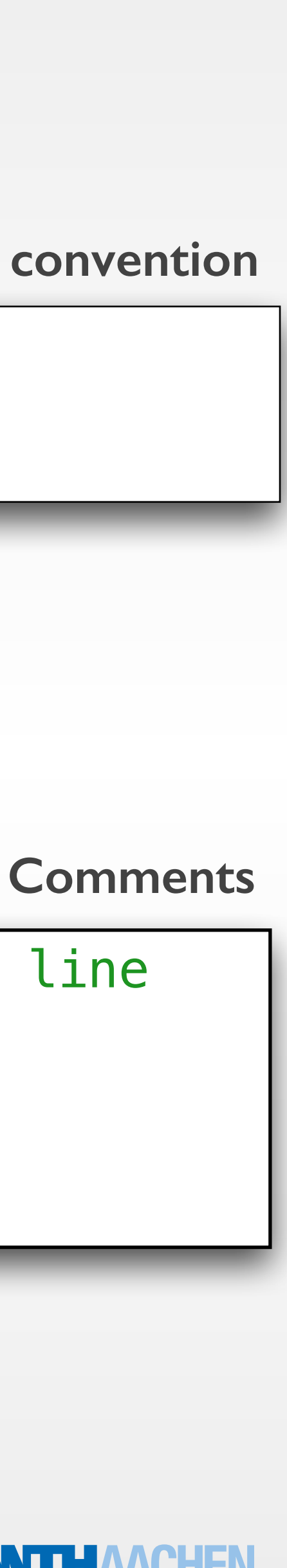

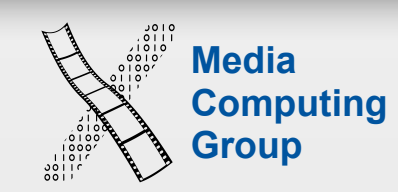

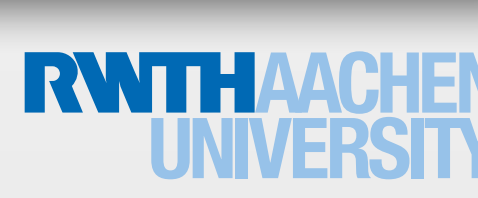

- Basic data types: Int, Float, Double, Bool, String, Character, optional?, collection types: tuples, arrays, dictionaries, sets
	- Types have different values, ranges, and methods
	- Type conversion, e.g., Int (doubleValue) or Double(StringValue)
- Type alias for renaming types
- Type safe: All variables need to have a type. If you define a Bool swift guarantees the value true/false, nothing else. No space for confusion. Checked at compile time
- Type inference: No need to declare types if they can be inferred from the context

# Basic Data Types

let someExplicitString:String

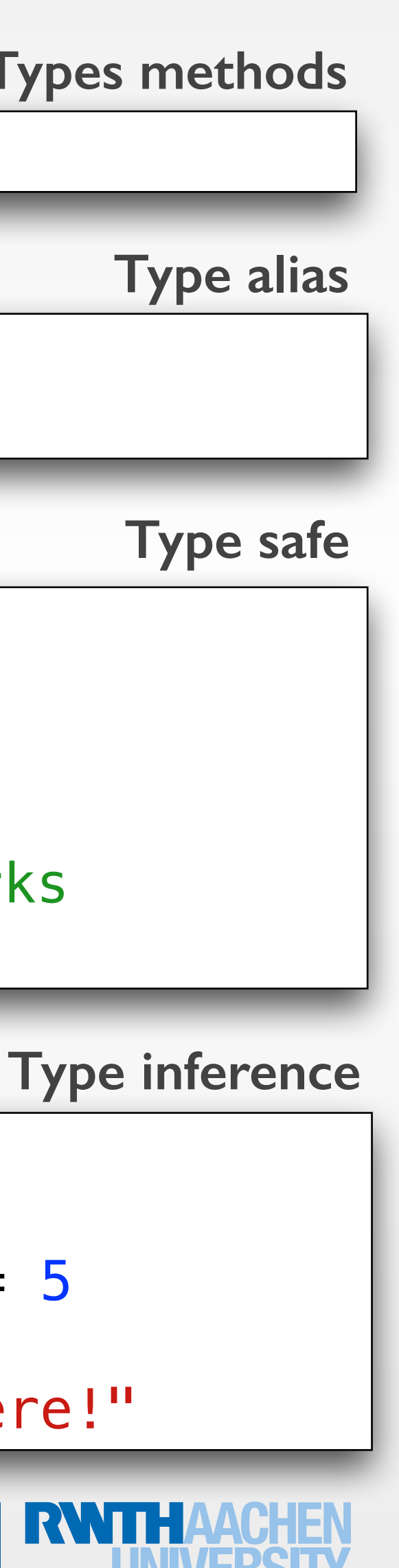

someExplicitString = "Hello there!"

**Types methods**

UInt16.max //65,535

typealias MyInt =  $Int$ var someInt: $MyInt = 5$ 

let  $i = 1$ if i { // compile time error} if  $i == 1$  { // is valid} someDouble+anotherDouble // works someInt+someDouble // error let someInt  $= 5$ let someDouble = 5.0 let someExplicitDouble:Double = 5

```
var var1:Int, var2: Double, var3 = 7, \odot = "Happy"
var1 = 8var2 = 9.1var2 = 0.3let const1 = 2let const2:Float
print(const1) 
const2 = 1.8const2 = 3.14 // error
O var array Of Ints: [Int]
                                Invalid redeclaration of 'arrayOfInts'
  arrayOfInts.isEmpty
                                              Interpolationprint("I am " + \odot + " with the \(var1 + const1)
friends I have on Facebook.")
//"I am Happy with the 10 friends I have on
Facebook.\n"
                                    Computing Service
                                                  JNIVEKSI
```
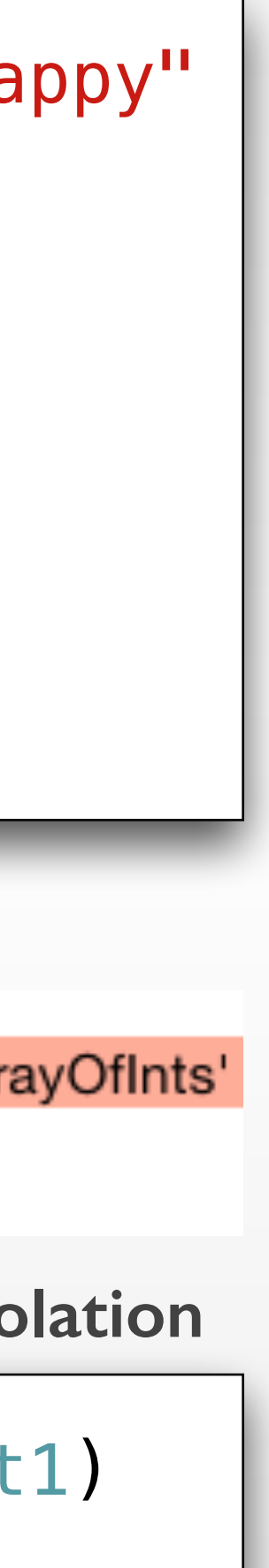

- Variables
	- var variableName = <initial value>
	- var variableName:<data type> = <optional initial value>
- Constant values cannot be modified after definition
	- Similar to variables but with let
- One either explicitly specifies the type of var/let or provides a default value
- All variables and constants must be initialized before use, expect for optionals
- String interpolation

# Variables and Constants (Mutability)

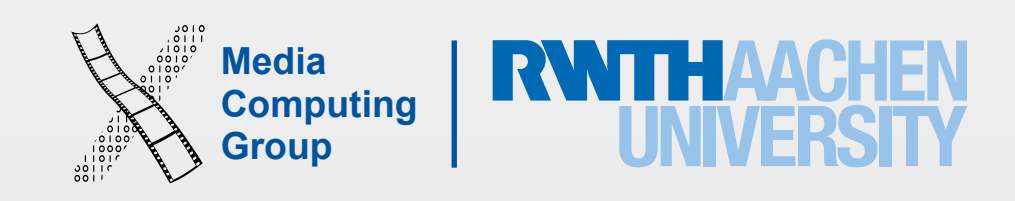

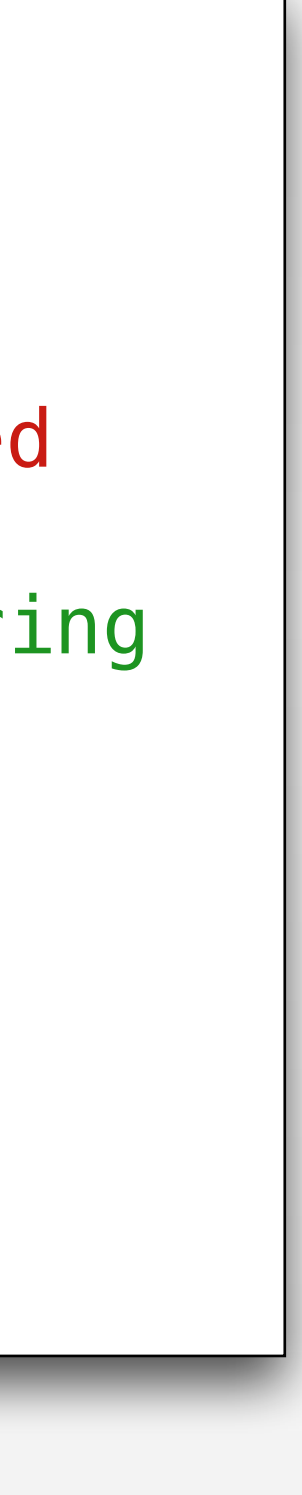

- A new data type that handles the absence of a value "nil". Has 2 possible values:
	- $\bullet$  (a) there is a value and its equal to  $x$ , or (b) there is no value
- var perhapsInt : Int? (optional Int)
- If you think a variable can have no value during execution, declare it optional
- Reading optionals requires unwrapping. Writing to optionals doesn't require a thing

 $\{$ 

}

# Optional?

```
let possibleString: String? //default is nil 
possibleString = "An optional string."
let forcedString: String = possibleString! //unwarp
let assumedString: String! = "An implicitly unwrapped 
optional string." 
// no need for an exclamation mark but if assumedString 
is nil, a runtime error occurs
let aString: String = assumedString
//alternatively, use optical binding
if let definiteString = assumedString
```
print(definiteString)

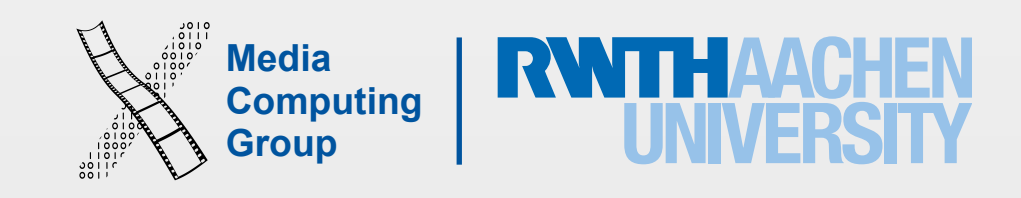

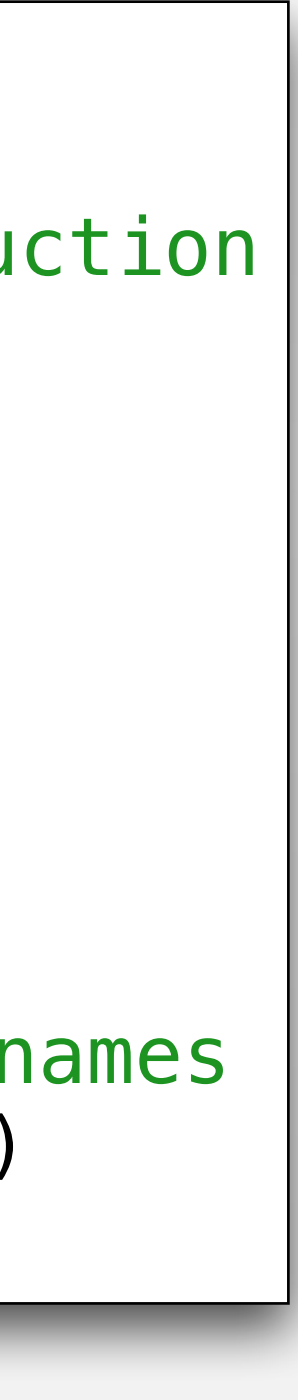

let http404Error =  $(404, "Not Found")$ 

### luples

- Tuples group multiple values of different types into a single compound value
- Access values in a tuple with deconstruction, indices, or names
- Useful as the return values of functions

```
let (statusCode, statusMessage) = http404Error //deconstruction
print("The status code is \(statusCode)")
```
let (justTheStatusCode, \_) = http404Error print("The status code is \(justTheStatusCode)")

print("The status message is \(http404Error.1)")//indices // prints "The status message is Not Found"

let http200Status = (statusCode: 200, description: "OK")//names print("The status message is \(http200Status.description)")

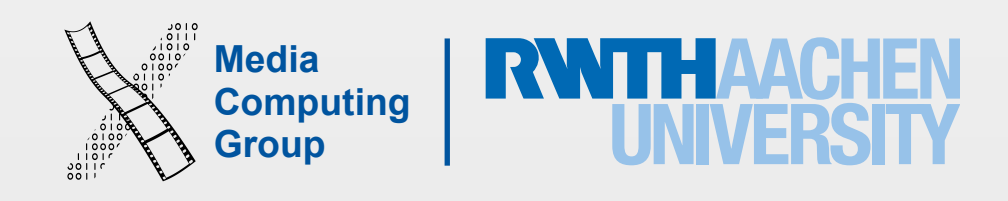

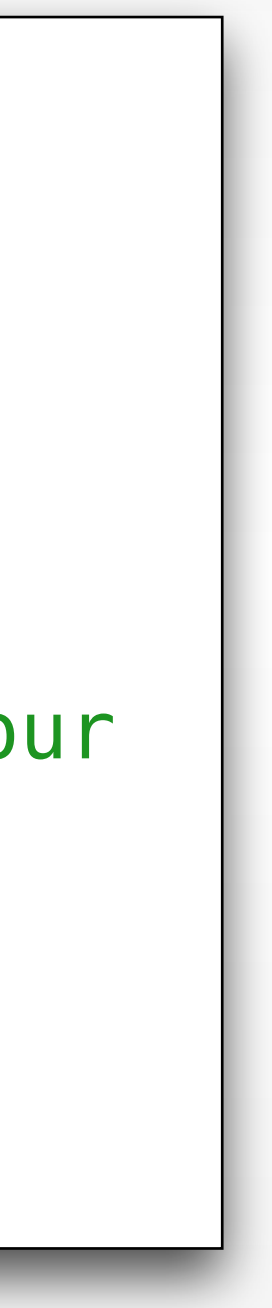

- Switch cases must be exhaustive or you will get a compile error and must add the default case
- No need for break between cases
- fallthrough allows you to execute the following case statements
- Can do pattern matching, e.g., case (0,\_,"hi") or case 0…5
- Value binding, e.g., case (200..<400, let description)

```
if 10 > 7 \} //do
else {} //do something else 
//can be nested
```
### Control Flow - Decision Making

```
switch anyType
```
 $\{$ 

```
 case option1: //do this 
 //no need to break, that is the default beahviour 
 case option2, option3: //do that 
     fallthrough //execute the next case too 
 case option4: //do things 
 default: //do default case
```
}

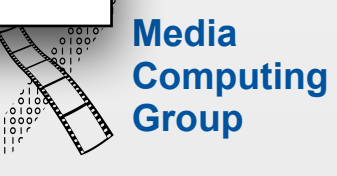

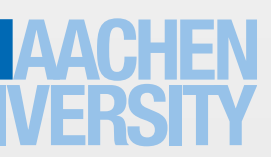

- Can use control statement continue and break
- Notice the range operator #1..< #2 (half opened) and #1...#2 (closed)
- Notice the wild card pattern \_ matches and ignores any value

## Control Flow - Loops and Ranges

for  $\pm$  in 0...4 {print("I forgot my homework")}//iterate 0,1,2,3,4 (5

```
for 1 in 5.8 {print(i)} //iterate 5,6,7 (3 loops)
loops) 
for var i = 0; i < 10; +i{ 
    print(Int(i)) //or print(i), same result 
} 
while condition 
{statement(s)} 
do{statement(s)} while condition
```
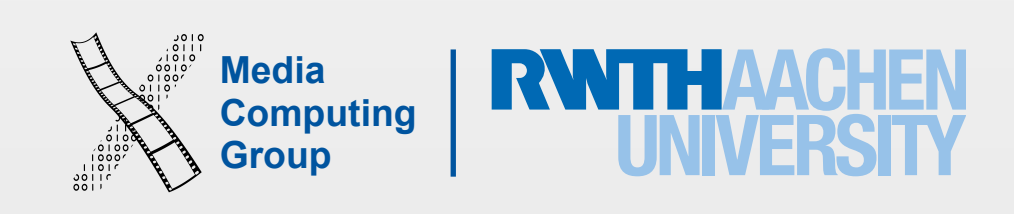

- String is composed of extended grapheme clusters for Character values
	- String concatenation and modification may not always affect a string's character count
	- Example: cafe is 4 characters, if you append a COMBINING ACUTE ACCENT (U +0301) to the end it becomes café, but it's still 4 characters
- String interpolation constructs a new string value from other types using "\(swift code)"
- String concatenation constructs a new string from string + String but not with Character. You cab append a Character to a String
- Use the equal to == operator to check strings or Characters equality. They are equal if they have the same linguistic meaning and appearance, e.g., cafe !== café //true

### String

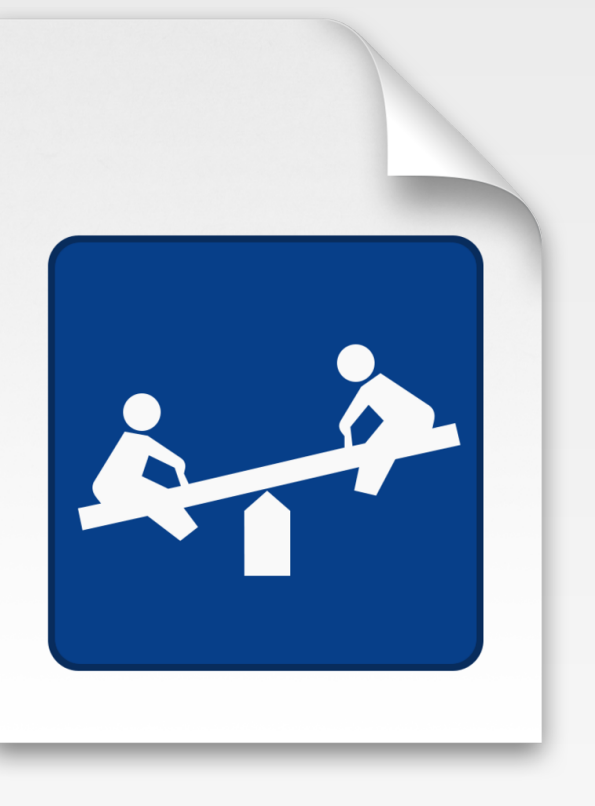

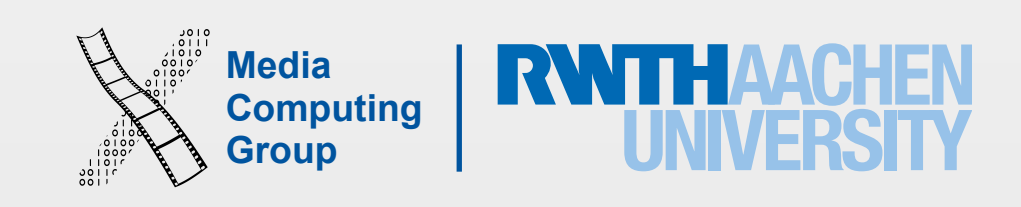

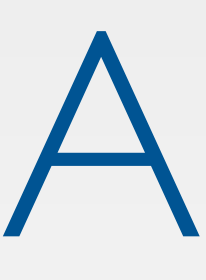

- Ordered list of values of the same type
- in anyway after definition
- You access array elements using indices
- var someArray : [SomeType]
- var someArray = [SomeType](count: NumbeOfElements, repeatedValue: InitialValue)
- var someInts :  $[Int] = [10, 20, 30]$

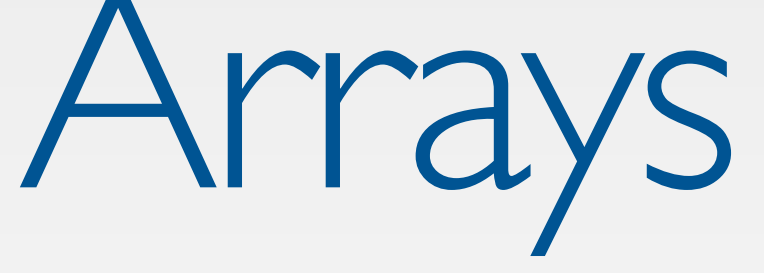

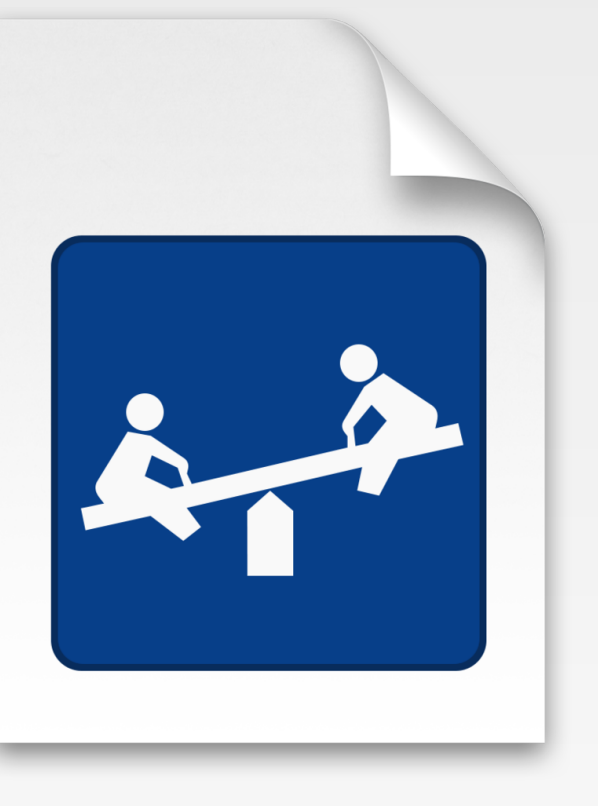

### • If declared with var it can be modified in content and size, if with let it cannot be changed

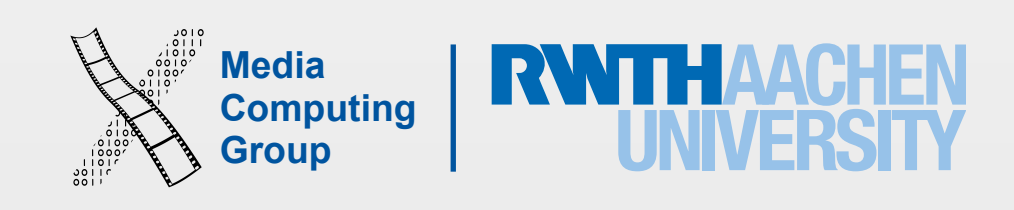

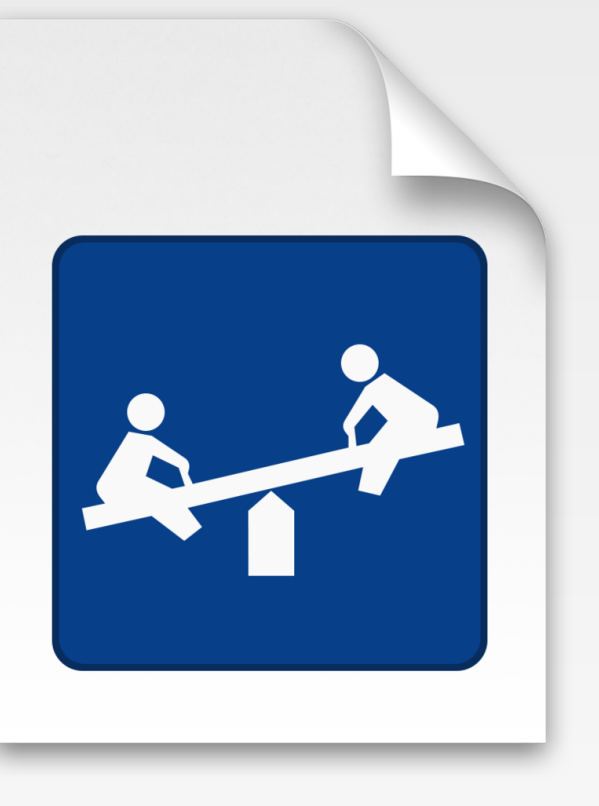

- Unordered list of elements (key-value pairs) of the same type
	- All values should have the same type, and all key should have the same type
- Unique identifier key is used to access and modify values (unlike arrays using indices)
- var someDict : [KeyType: ValueType]
- $\cdot$  let someDict : [Int:String] =  $[1: "One", 2: "Two", 3: "Three"]$
- var means mutable (can add, remove, and modify elements); Let means immutable after the first definition
- Dictionaries methods that return the value of a key have optional return type

### Dictionaries

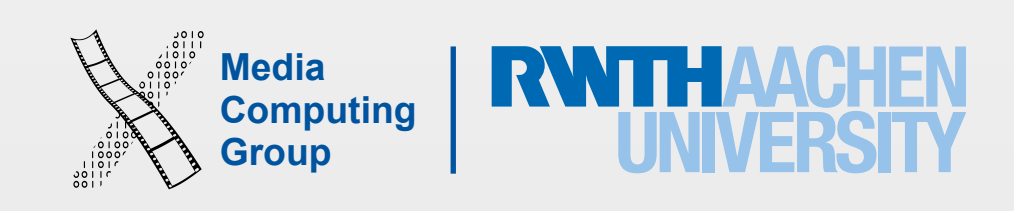

- func funcname(parameters) -> returntype { statment(s) }
- Can have 0…N, parameters of any type, with local and external names, can be passes by value or by reference
- Can have 0... I return type
- Functions can pass and return any data type, including optional, tuple, and function type
- Functions can have the same name if they have different definitions (parameter types and the return type) or external parameter names

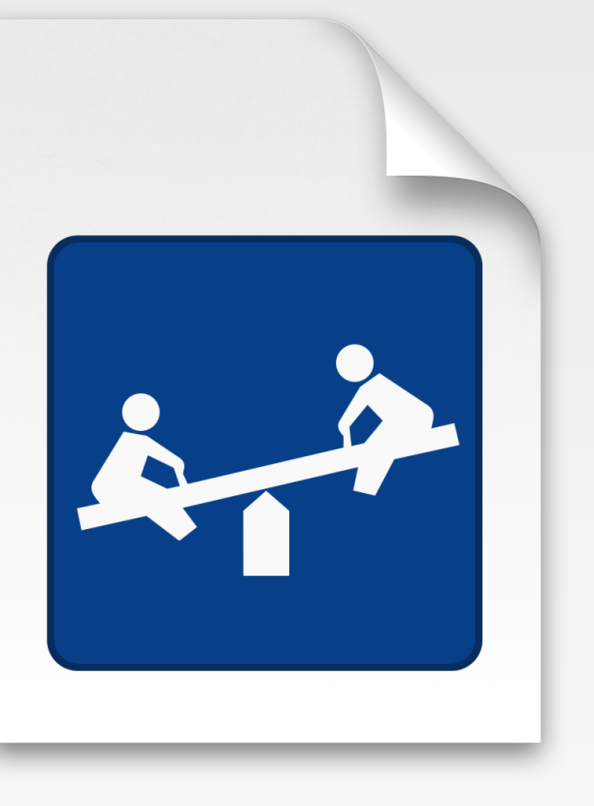

### Functions

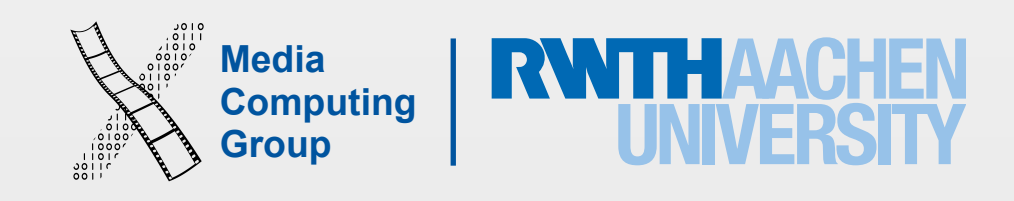

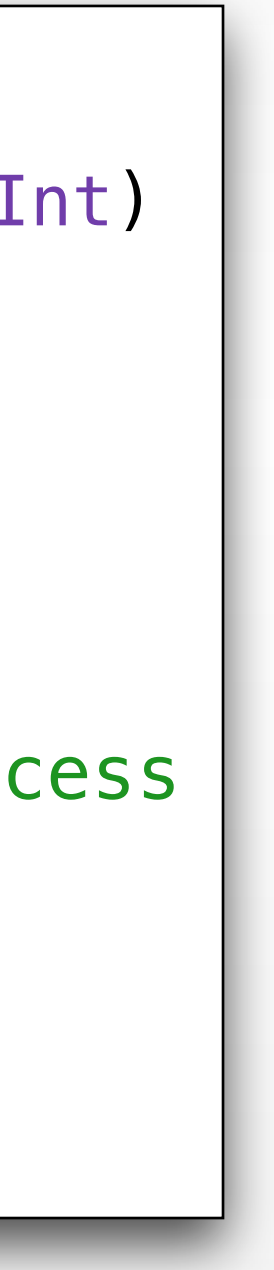

### Functions - Parameter Names

- func combineValues(value1:Int, \_ value2:Int, valueThree value3:Int) -> (\_:Int,secondValue:Int, \_:Int?)
	- return (value1,value2,value3)
- combineValues(10, 20, valueThree:30).secondValue //20
- if let thirdValue = combineValues(10, 20, valueThree:30).2 //access tuple by index
	- print("That was an Optional type in a tuple type")

{ } {

}

- By default, the first parameter omits its external name, and subsequent parameters use their local name as their external name
	- External name then local name
- All parameters *must* have unique local names but not unique external names
- Use underscore (\_) for subsequent parameters to avoid using parameter name in function call
- External names must always be used when calling the function
- Functions of the same type but different external names are considered unique

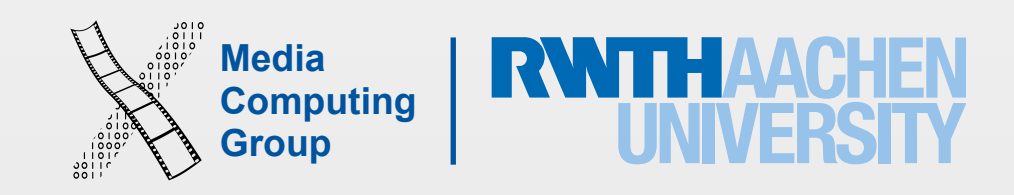

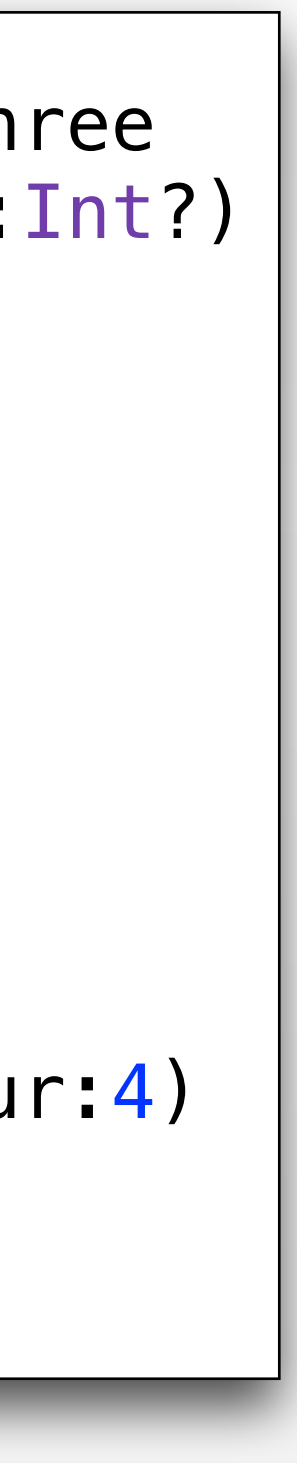

### Functions - Parameter Mutability

{

- 
- value2  $+= 1$ value3  $+= 1$
- 

```
func manipulateValues(value1:Int, var _ value2:Int, inout valueThree 
value3:Int, valueFour _:Int) -> (_:Int, secondValue:Int, _:Int, _:Int?)
   value1 += 1 //error, this is a constant (let) by default
    return (value1, value2, value3, 3)
manipulateValues(1, someValue, valueThree:&anotherValue, valueFour:4)
```
}

var someValue = 2  $var$  anotherValue =  $3$ someValue // 2 anotherValue //4

- By default all function parameters are constants
- var parameters are passed by value and mutable within the function body
- inout parameters are passed by reference and mutable
	- inout parameters cannot be constants, literals, or have default values, be variadic, or be defined as var or let

**Computing** 

### Functions - Variadic Parameters and Default Values

- A variadic parameter can pass 0... N values of the same type
- In the function body a variadic is treated as an array
- Each function can have at most one variadic and it should appear as the last parameter
- Functions can have parameters with default values

```
Media 
//<N> means one can pass any type to the 
variadic 
func vari<N>(members: N...){ 
     for i in members { 
         print(i) 
 } 
} 
vari(4,3,5)
vari("4","3","5")
func addToContactList(name:String,phone:String,
list:String = "Friends") 
{ 
     print("New contact "+name+" with phone number: 
\(phone), was added to list \(list)") 
} 
addToContactList("Lara", phone: "01234567") 
addToContactList("Moe", phone: "76543210", 
list:"Work")
```
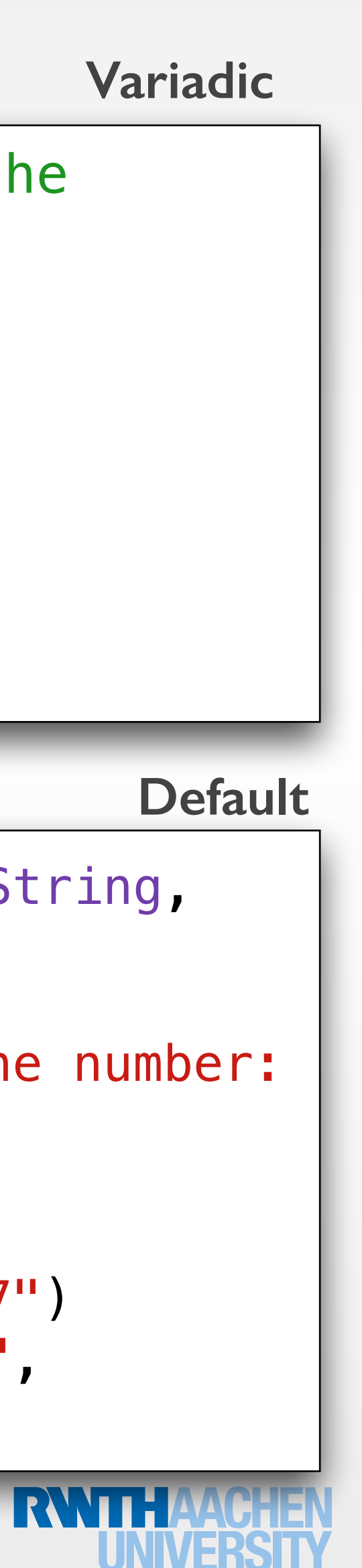

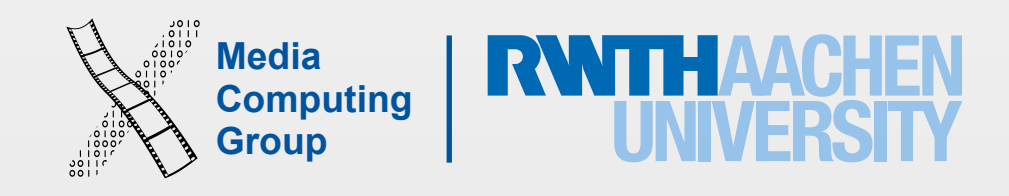

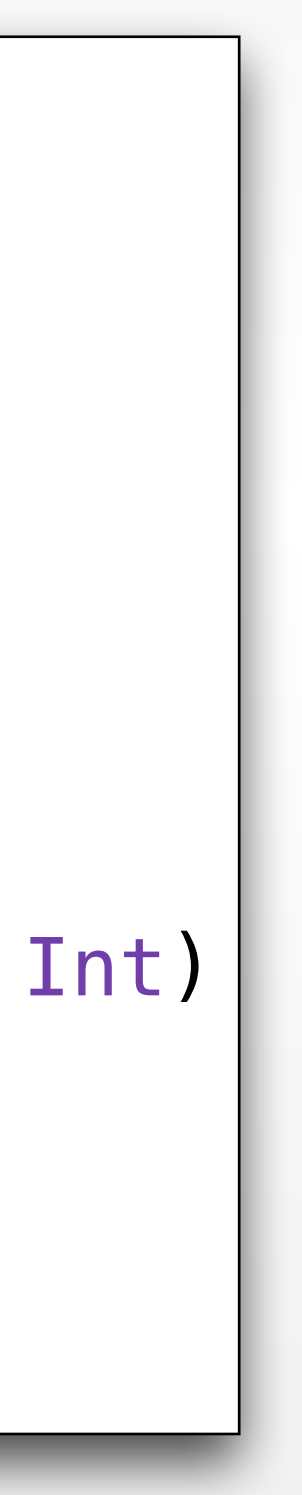

## Functions - Functions as Types

```
func sum(a: Int, b: Int) \rightarrow Int {
     return a + b 
} 
var addition: (int, Int) \rightarrow Int = sumprint("Result: \(addition(40, 89))") //129
print("Result: \(sum(40, 89))") //129
//function as a parameter type 
func another(add: (Int, Int) -> Int, a: Int, b: Int)
\{ print("Result: \(add(a, b))") 
} 
another(sum, a: 10, b: 20) //30
```
- Function type is defined by the function's parameter types and return type (not name)
	- sum function is of type (Int, Int) -> Int
	- another function is of type ((Int, Int)  $\rightarrow$  Int, Int, Int)
- Functions (using their names) can be passed as function parameters

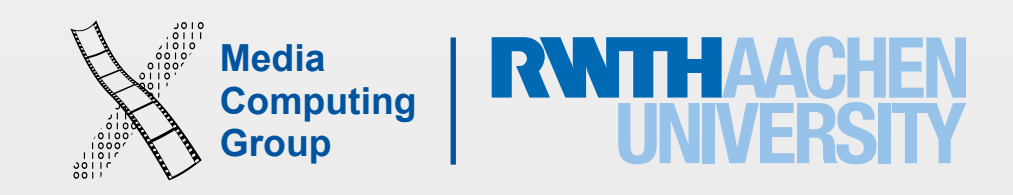

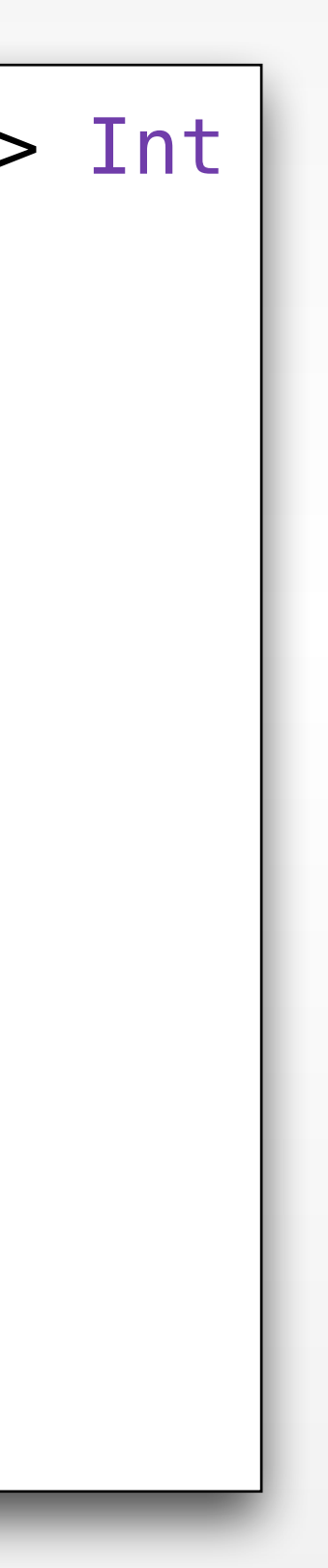

## Functions - Nesting

{

```
var overallDecrement = \theta func decrementer() -> Int { //nested function
        overalDecrement = total
         return overallDecrement 
 } 
     return decrementer //function as return type
let decrem30 = calcDecrement(forDecrement: 30) 
print(decrem30()) //-30
let decrem10 = calcDecrement(forDecrement: 10)
print(decrem10()) //-10
print(decrem30()) //-60 decrements its own
```
}

- A nested function (decrementer) is only accessible from within its enclosing function (calcDecrement)
- The nested captures a reference to any of its outer function's arguments, or constants and variables defined within the outer function
- Capturing by reference ensures the variables do not disappear when the call to outer function ends, and that the variables are available the next time the nested function is called

func calcDecrement(forDecrement total: Int) -> () -> Int

```
overallDecrement and is not effected by decrem10
```
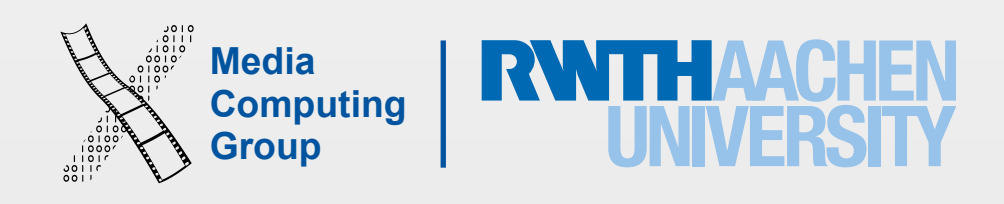

- Single inheritance
- Type casting
- Deinitialization for memory management
- Reference type
- Class instances are always passed by reference
- === is true if two constants or variables point to the same instance
- Properties store values, Subscripts give access to values (check these out!), methods define behavior, initializers, (later extensions and protocols)

### Classes

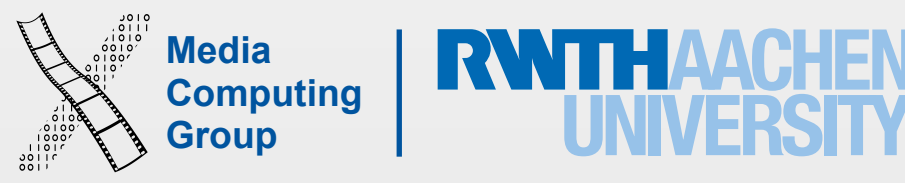

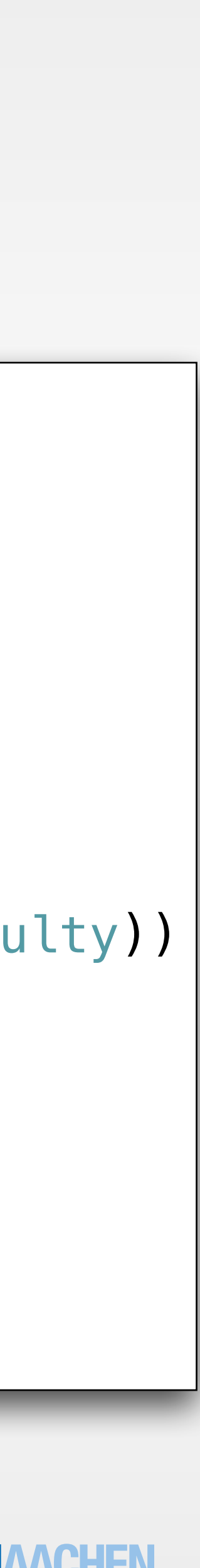

```
 var ingredients = [String]() 
var levels0fDifficulty = 1
 var takeMoreThanThirtyMins = true
func cookingTimeInMins() -> Int
```
- Class definition
- Object instantiation
- Read/write to a property
- Call a method

### Classes

### class Recipe:Inheritance

```
var myRecipe = Recipe()myRecipe.ingredients = ["Rice", "Meat", "Salt"] 
print(myRecipe.levelsOfDifficulty) 
myRecipe.cookingTimeInMins()
```

```
{ 
 { 
\{ } 
} }
```

```
 if (takeMoreThanThirtyMins)
```
return  $(30 + (ingredients count * levelsOfDifficultiply))$ 

return 30

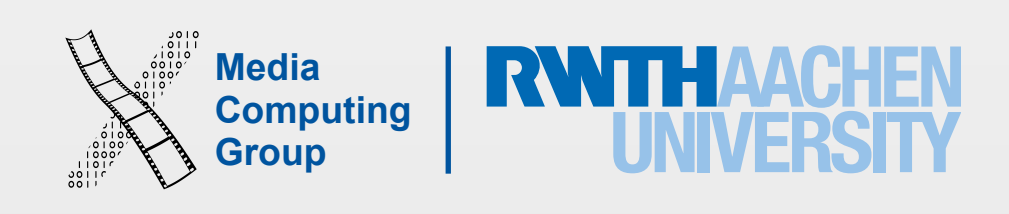

inheritance, initialization, memory management, extensions, protocols, access control

### Next Time

- The slides and playgrounds from this lecture will be uploaded to our website
- This week's reading assignment is on the website
- Next week we do not have a lecture, but we have a lab
- On 10.11. we will continue with Swift syntax and talk about: properties, methods,